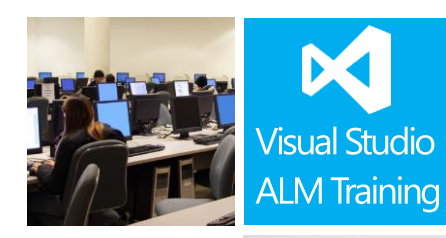

### Duration:

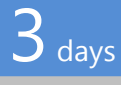

Skill Level: \*\*\*\* Intermediate

IT Pros Dev Leads

Version: 2012

# TFS 2012 Configuration & Administration

#### **Course Description**

This three day course is designed for team members who are responsible for the installation, configuration and administration of Microsoft Team Foundation Server 2012. It features an equal mix of lectures and hands-on lab exercises designed to ensure attendees gain the maximum benefit from the course.

This course has been designed to equip attendees with a solid knowledge of the many areas that a TFS champion is often called upon to configure and manage.

Key topics covered in this course include product installation, security & permissions, reporting, customisation and team build. The course will also highlight many great third party tools that will make your job of managing your TFS server much easier.

While this course focuses mostly on on-premise TFS servers hosted within your organisation, it does cover many administration tasks that are common to both on-premise TFS servers and Microsoft's hosted TFS product.

If you're responsible for looking after your organisation's TFS Server then this is the course for you.

#### **Course Objectives**

At the completion of this course, attendees will be able to;

- Install TFS 2012 in a variety of topologies
- Upgrade from previous versions of TFS or other version control products
- Configure role based security for team projects
- Customise the process template to better suit your teams requirements

#### **Who Should Attend?**

This course is designed for software development professionals responsible for the day to day administration and operation of a Team Foundation Server. Every organisation using TFS should have at least one or two "TFS champions" who are skilled in the topics and areas covered in this course.

#### **Prerequisites**

Attendees should be familiar with Visual Studio and the basic use of Team Foundation Server.

For more information about this or any of our courses, please visit http://www.quicklearn.com

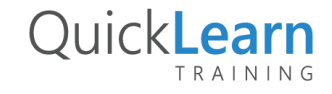

## QuickLearn TRAINING

#### **Modules**

Module 1: Introducing Team Foundation Server 2012

- Overview of the Visual Studio 2012 family
- Overview of TFS architecture
- Installing and configuring TFS prerequisites
- Planning a TFS Deployment for different scenarios
- Hosted TFS
- TFS 2012 Installation

#### Module 2: Migrating to TFS

- Overview of Migration Options
- Upgrading from previous versions of TFS
- Migrating from Visual SourceSafe
- Migrating content to hosted TFS

#### Module 3: Managing TFS instances

- Using the TFS Administration Console
- TFS Server health monitoring
- Options for external client access
- TFS Backup and Restore strategies

#### Module 4: Creating and managing Team Projects

- Creating Team Projects
- Understanding Team Project Collections
- Deleting Team Projects

#### Module 5: Managing Security and Permissions

- Overview of TFS security
- Configuring security using standard groups
- Understanding and configuring Teams
- Fine-grain security options
- Troubleshooting security

#### Module 6: Working with Work Items

- Overview of Work Item Tracking
- Creating custom work item queries

Configuring alerts

#### Module 7: Source Control Configuration

- Create source control folder structures
- Setting team project wide source control settings
- Setup and manage workspaces
- Understanding branching and merging
- Using the TF command line utility
- Using the TFS Rollback command
- Backward compatibility using the MSSCCI provider

#### Module 8: Managing Process Templates

- Understanding project templates
- Basics of template customisation
- Adding new fields to Work Item Types
- Adding new Work Item Types
- Adding new queries and reports
- Updating an upgraded Team Project

#### Module 9: Reporting

- Understanding the Reporting Architecture
- Adding new reports
- Creating ad-hoc reports using Excel
- TFS Warehouse and OLAP Cube overview

#### Module 10: Team Build

- Installing and configuring the Build Controller
- Installing and configuring the Build Agents
- Overview of hosted build services
- Understanding Build workflow
- Adding custom steps to build workflows

#### Module 11: Useful third party tools

- Power Tools
- Third party products

NOTE: Our courses are frequently being updated to ensure they remain as accurate as possible and cater for the latest releases of service packs and powertools. This outline is subject to change without notice. Please download the latest outline from our website at http://www.quicklearn.com

> For more information about this or any of our courses, please visit http://www.quicklearn.com

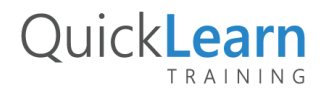